# **الحصص التمهيدية بداية العام الدراس ي للمرحلة املتوسطة و الثانوية**

**أ.نورة صالحالذويخ 1437هـ - 2016م** 

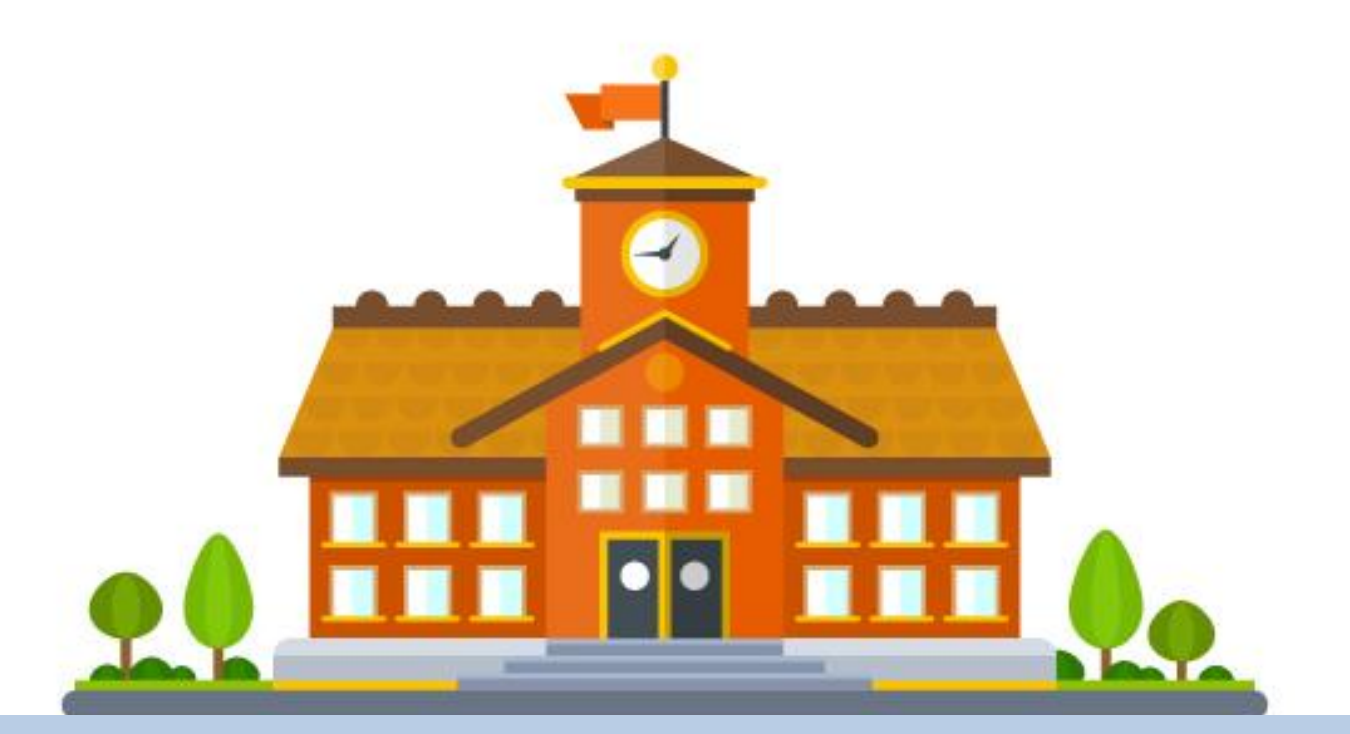

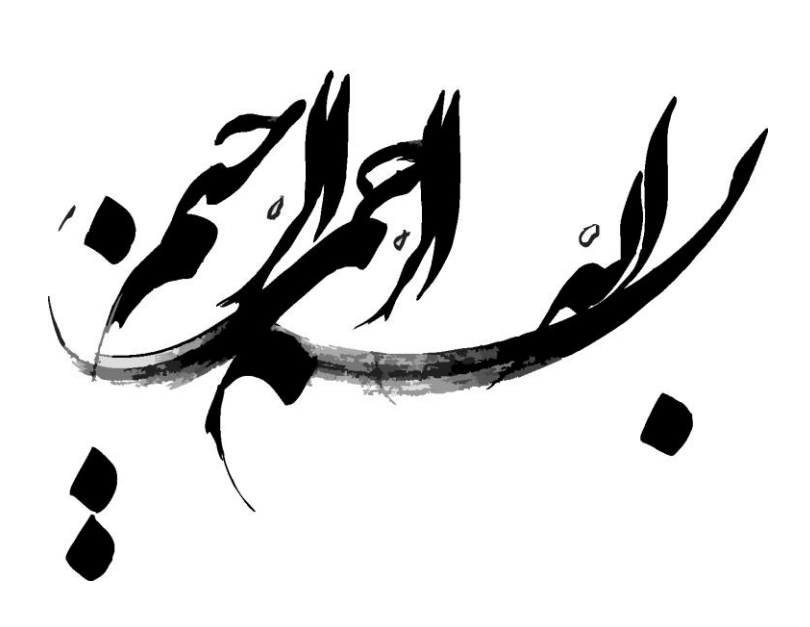

#### **مقدمة**

للحصص التمهيدية دور هام و مؤثر في تحديد و صياغة أساليب التعامل و إلانطالق مع الطلبة بداية العام الدارس ي , و ينبغي أن يتقن املعلم/ـة التخطيط و التجهيز املسبق لها و إعتماد إجراءات و أساليب تربوبة حديثة ينطلق منها مع طلبته . فالمعلم/ة المتميز يعمل على بناء بيئة صفية جاذبة , و تكوين علاقات

تربوية مع طالبه و يتعرف على حاجاتهم و مهاراتهم , و يؤسس لفرق بمهام و مسؤوليات متنوعة تشاركه تنفيذ ألانشطة و املمارسات التعليمية بسهولة و يسر , و تشرك الطلبه بتنظيم القوانين و السلوكيات . وهو ما سيشعر الطلبه بالإنتماء و التقدير و سيحسن من عملية التعلم خلال العام الدارسي .

أ.نورةالذويخ

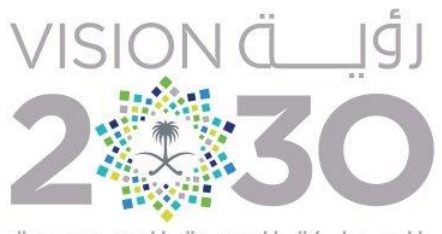

المملكة العربية السعودية KINGDOM OF SAUDI ARABIA بداية كل عام دراسي جديد .. يستقبل المعلمين/المعلمات مجموعة جديدة من المواد و الفصول و الطلبة .

قد يصدف إنتقال املعلم/ـة مع طالبه من مرحلة سابقة إلى مرحلة أعلى و قد يلتقي المعلم/ة بطلاب جدد , يجهل كل طرف متطلبات و حاجات و إسلوب و قدرات الأخر .

و ما يحدث غالباً بداية أول حصة دراسية في العام الدراسي ֧֝<br>֧֧֧֧֧֧֦֧֧֩֩֕֓֝֓֓֓֓֓֟֓֓֓֓֓֝֓֓֓֝֓֝֬֓֓֝֓֟֓֓֝֓֓ بأن يقدم المعلم/ة نفسه للطلاب مع لمحة سريعه عن محتوى المادة مع التعرف على أسماء الطلبه , و قد ينظم لهم نشاط ترفيهي و يقدم متطلباته و توجيهاته , و البعض .... يلقي »أوامره« !!

كما أن هناك من يقدم نفسه و متطلباته و من ثم يبدأ بمراجعة ما تم تعلمه العام السابق من مهارات المادة مباشره !!

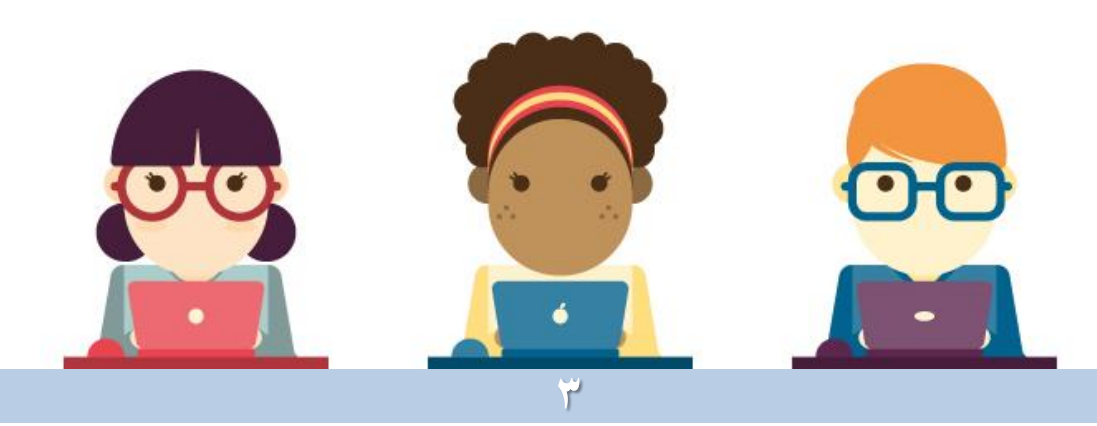

#### **ونتمهل لنقف قليال ... ً**

ينبغي أن يأخذ املعلم/ـة الحصة التمهيدية ألاولى على محمل الجد من خالل التخطيط املسبق و الجاد وفق ألاساليب التربوية الحديثة ملا سيتم تقديمه و مناقشته و البدء به مع الطلبه الجدد و يجب أن يحرص على تنفيذ إجراءات و أنشطة تربوية ستساهم على ضبط جوانب و سلوكيات متعددة , و تيسر العملية التعليمية و تحفيز الطلاب نحو التعلم طوال العام الدراسي .

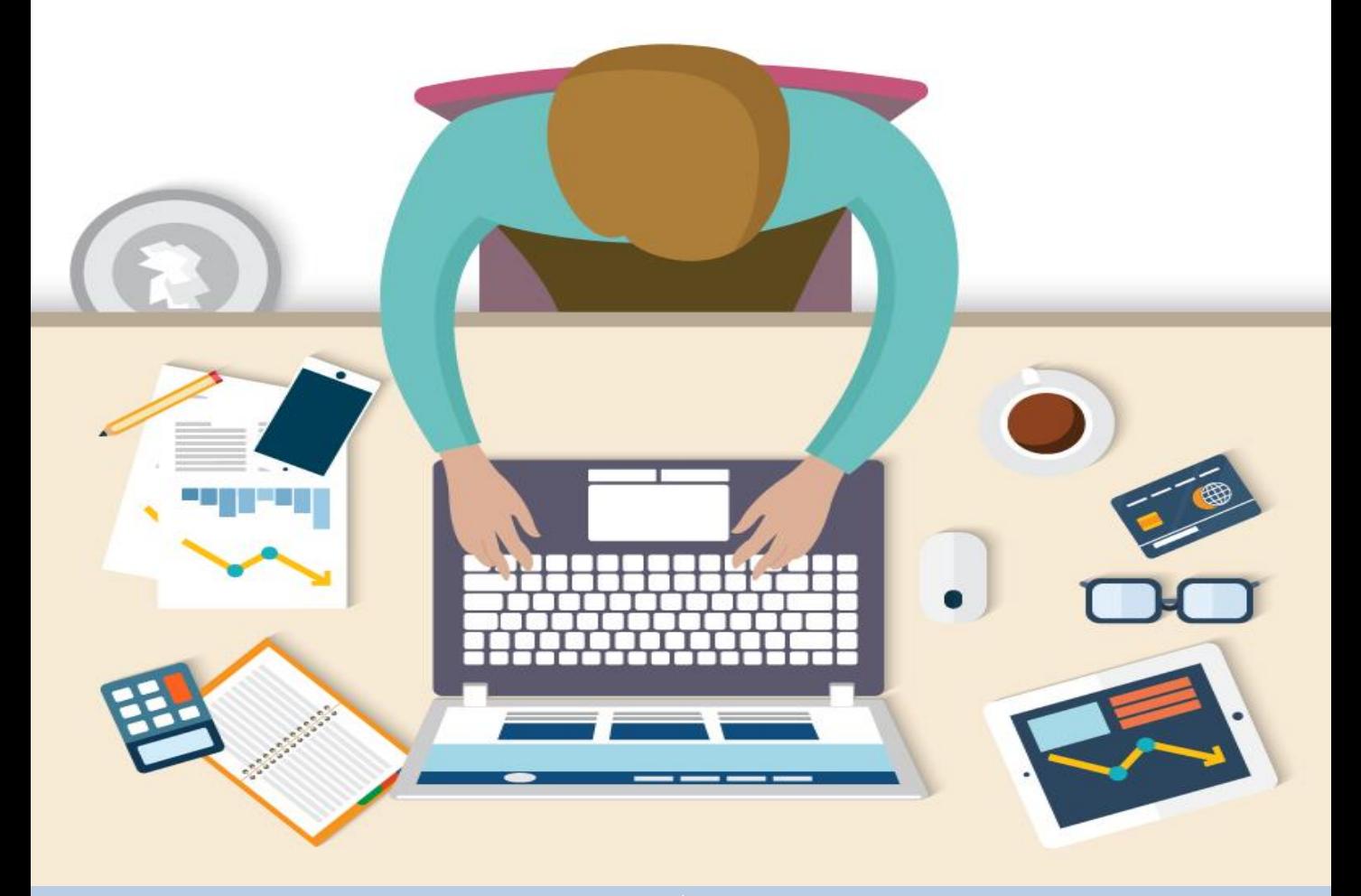

**و قد نتسائل .. ما أهمية الحصة التمهيدية بداية العام ؟**

للحصة التمهيدية دور تربوي هام في ضبط السلوكيات و تعزيز القيم و إلاتجاهات و صياغة إلاجراءات و القوانين , و ألاهم فهم حاجات

و متطلباته الأخر وفق الأساليب التربوبة السليمة و الحديثة . فقد يستقبل املعلم/ـة طالب جدد , قد يغلب على بعضهم التوجس و

الخوف , أو عدم الاستئناس باملادة أو باملعلم/ـة و هنا سيتمكن املعلم/ـة من كسب توجهات الطالب و تكوين أساس لبيئة تربوية و عالقات صفية سليمة قائمة على إلاحترام و التقدير املتبادل . و سيتمكن من معرفه أنماط و شخصيات و مواهب و مستويات طالبه بوضوح و دقه ليتمكن من تقديم تعليم مناسب لهم

و تمكن الطلبه من معرفة شخصية و توجهات و قدرات و مهارات املعلم/ـة , و تلمس جديته في التعليم و جودة أدائه و خبراته و تساعدهم على الإتفاق معاً و التشاور حول طرق التعامل و الإجراءات ـا<br>أ التي سيتم إعتمادها للعمل داخل الصف و خالل التعلم و تكوين الفرق الصفية و توزيع المهام بينهم و تقديم ورش عمل مختصره ليتم تطبيق مهاراتها في المادة

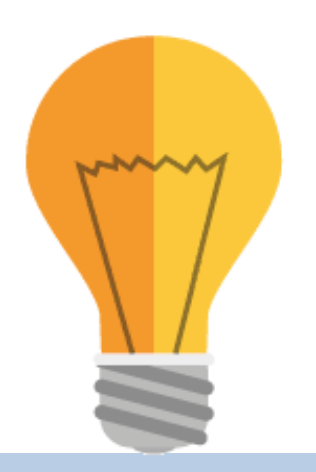

فالمعلم/ة هو المسؤول عن تعليم و تقدم مستوى طلابه التحصيلي و إكتسابهم المهارات و القيم و المعرفة و لتحقيق ذلك لا بد من تحسين طريقة التواصل و التعامل مع الطلبه ويتحول املعلم من النمط والدورالتقليدي ... **ملقي لألوامر**  إلى دور حديث تربويا ... ً<br>أ **قائد و موجه**

و يعمل على إنضمام الطلبه في فرق متعاونة للمشاركة في التخطيط و التنفيذ و التقويم طوال العام الدراس ي و سيحفزهم على تقديم أفكار تربوية و تعليمية إبداعية خالل التعلم و مشاركتها مع زملائهم في الصف .

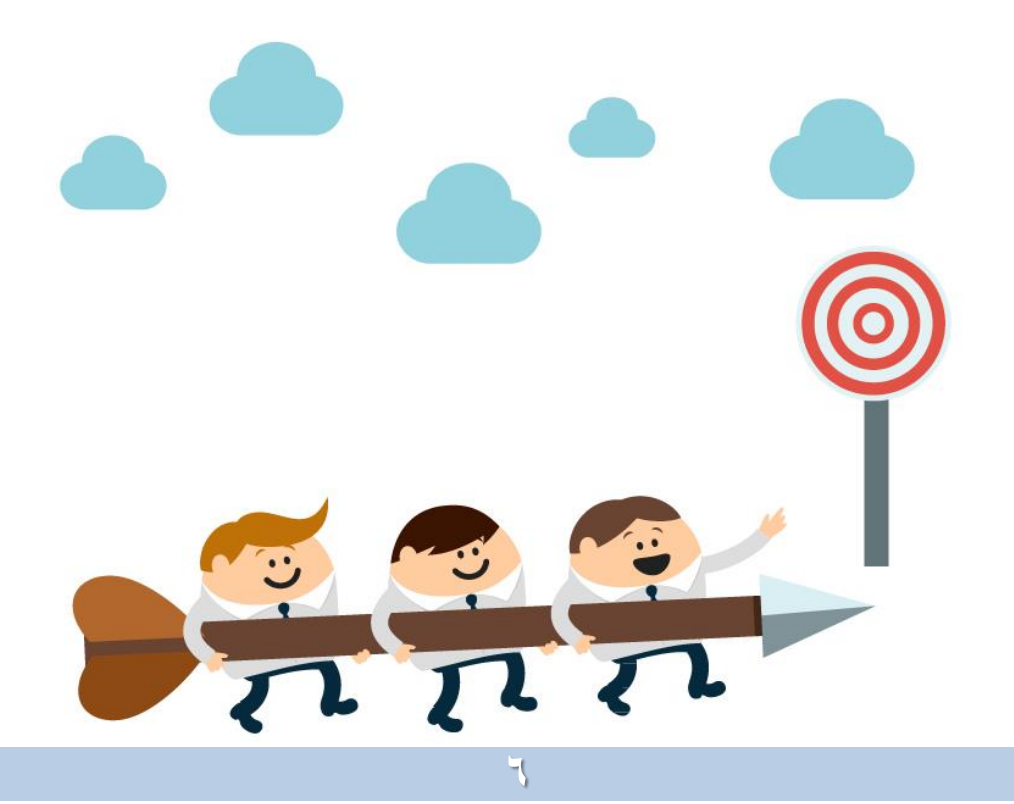

فإذا كنا نرغب بطلبة لديهم الرغبة الجادة في التعلم فلا بد أن نقدم لهم نموذجاً واقعياً أمامهم ا<br>أ ً<br>أ فالطالب يتعلم و تتغير إتجاهاته من خالل التعلم بالقدوة و إتقان املعلم/ـة لتنفيذ أنشطة الحصص التمهيدية هو مؤشر و إنطلاقه هامة للطالب ليعي جدية و مهارة المعلم و إلتزامه التربوي تجاه طلابه و تقديره لهم وهو ما سينعكس بدوره على الطالب و سيحرص و يتشجع على تقديم ممارسات مماثلة , و إن تطلب من بعض الطلبه بعض الوقت إلكتسابها وإظهارها .

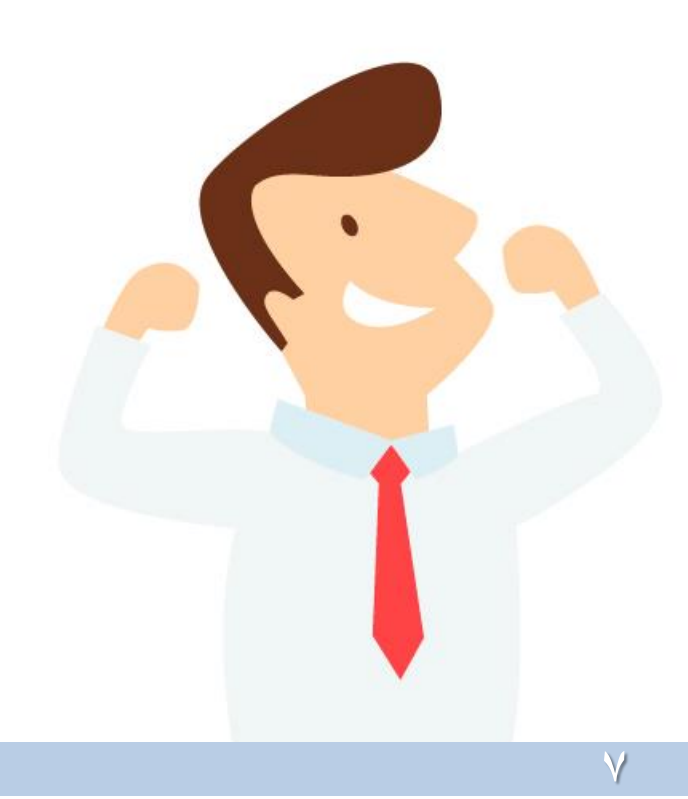

و يجب أن يركز املعلم/ـة خالل تنفيذ الحصص التمهيدية على تأكيد إلاحترام و التقدير املتبادل كأساس للعالقة بين الجميع مع تقديم نموذج واقعي أمامهم بإحترامه لأفكارهم و مقترحاتهم و تنفيذ املناسب منها , ومشاورةوأخذ رأي بقية الصف , و الإلتزام بذلك طوال العام الدراسي مما سيحسن جانباً من السلوكيات و يساعد على خلق بيئة صفية ً<br>أ تربوية قائمة على إحترام الأخر و تعزيز التعاون و الإنتماء

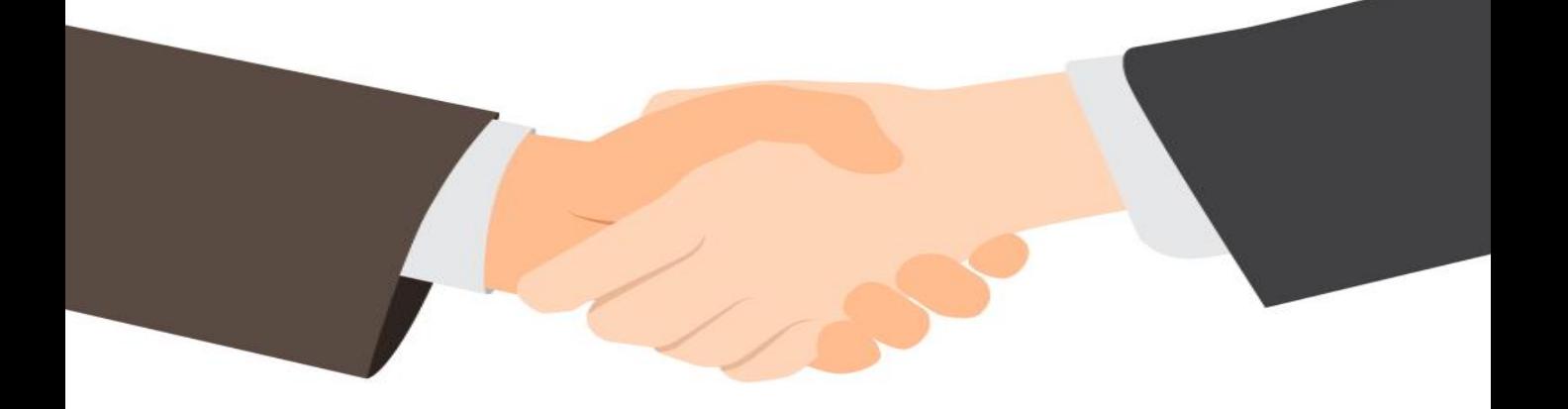

ًينبغي أن يعتمد المعلم/ة إسلوباً جديداً في تعامله وإدارته الصفية ֧֝<br>֧֧֝֬֓֓֝֓֓֓֓֓֓֓֓֓֓֓֓֟֓֓֓<u>֚</u> و يتخلى عن الدور التقليدي القائم على سيطرة المعلم للصف إلى دور حديث يعتمد على العمل داخل الصف كفريق واحد ء.<br>ليُكون المعلم/ة و الطلبه فريقاً يتضمن بداخله فرق بمهام محددة .<br>أ يتعاون كل فرد بالفريق خلال الحصة مباشرة و ذاتياً وفق مهامه **:**<br>أ لا<br>أ و وفق الإجراءات و الضوابط التي تم صياغتها معاً و يتم إتخاذ القرارات و العمل بها بالتشاور و يخلق املعلم/ـة دوافع و محفزات تدفع الطلبه نحو التعلم ومشاركة خبراتهم وأرائهم وأفكارهم ومقترحاتهم بحرية و يشجعهم على طرح و تنفيذ ألافكار إلابداعية لتحسين العلمية التعليمية و التربوية طوال العام مع تحفيزهم بإستمرار .

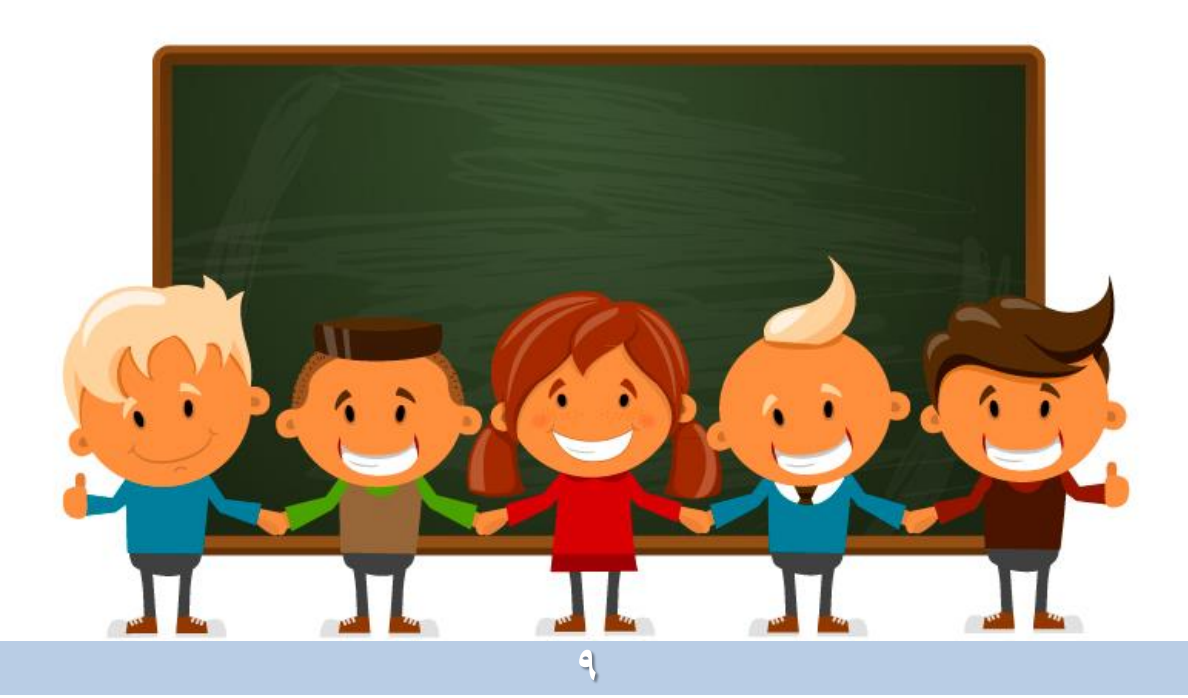

كن قائد و موجه و حول الطلبه لفريق متكاتف يتحمل مسؤولية المشاركة بإدارة الصف و العملية التعليمية و التقويم طوال العام

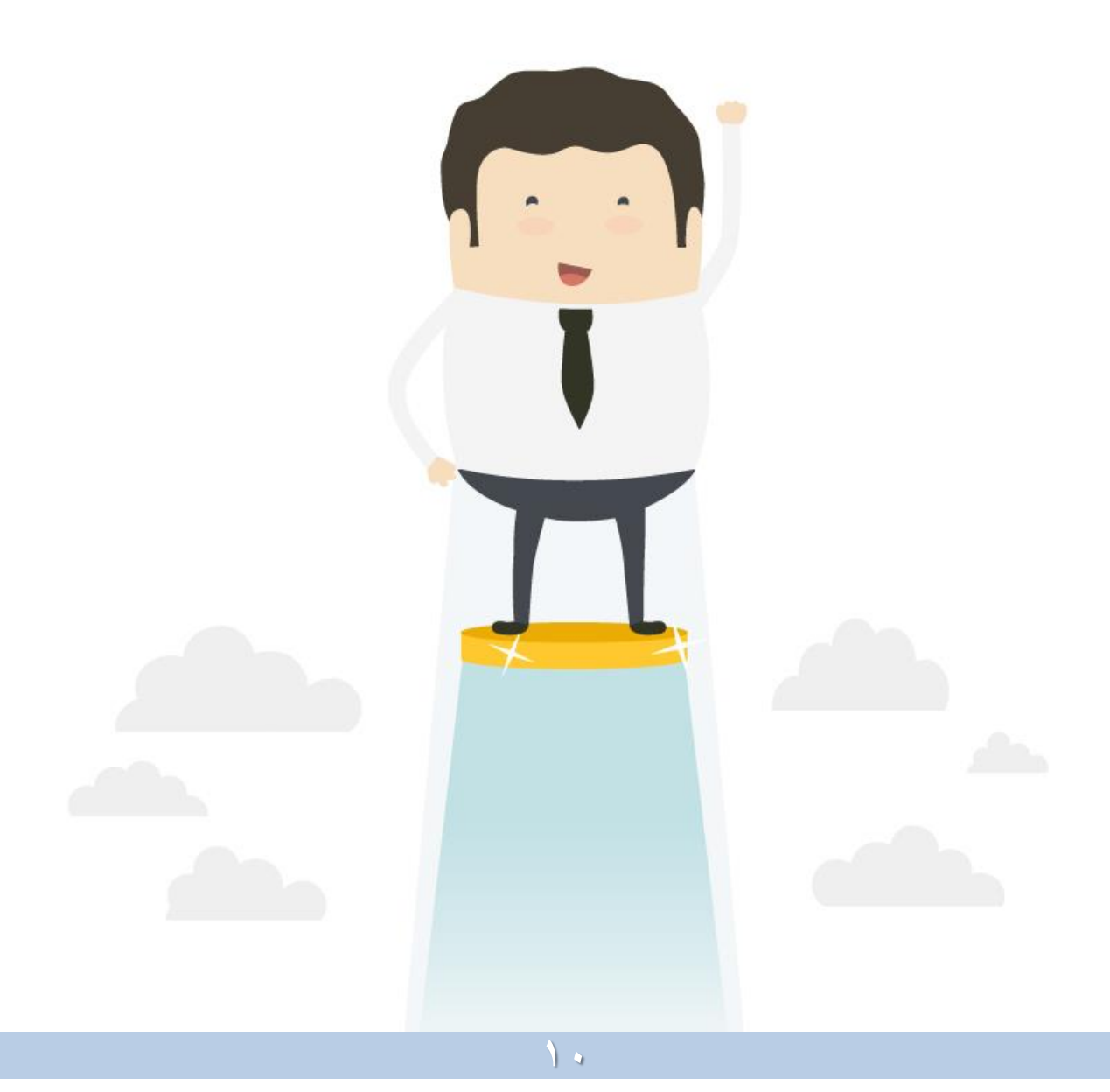

## **تخطيط الحصص التمهيدية**

أول الخطوات التي يجب أن نبدأ بها ... هو التخطيط . فمن املهم أن نضع خطة إسبوعية واضحة و محددة تضم ألاساليب و الإجراءات التي سيتم تقديمها . و يحدد لاحقاً ماتم تنفيذه منها , و تقدم ر<br>آ نسخة لإلدارة , و نسخة توضع في دفتر تحضير املعلم/ـة أو ملف املادة ليطلع عليها املشرف/ـة.

و يجب أن يأخذ المعلم/ة وقته في ذلك .. فيمكنه تخصيص إسبوع كامل للحصص التمهيدية مع إستغالل حصص إلانتظار املتوفرة , أو يمكن إختصار بعض الأنشطة قدر المستطاع في حصتين أو ثلاث .

تحميل نموذج لخطة الحصص التمهيدية في الإسبوع الأول قابل للتعديل : <https://drive.google.com/file/d/0B7e9UX9jR91QU1FEM0lMSHlEMGs/view?usp=sharing>

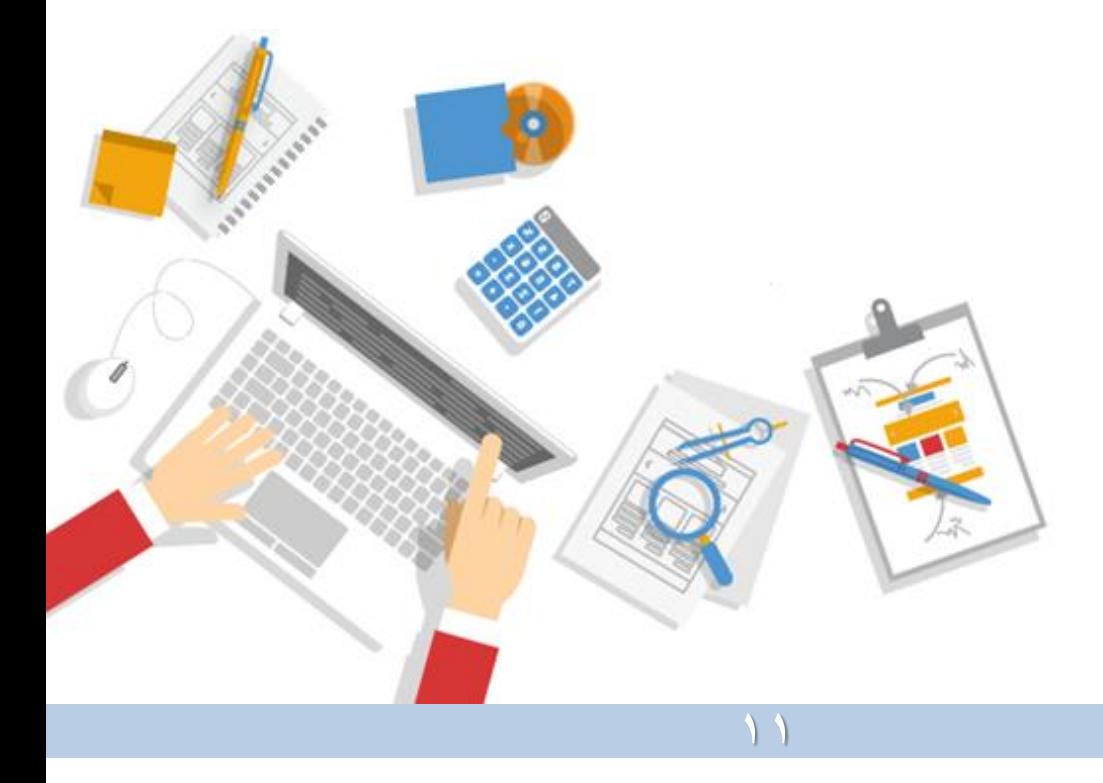

**نماذج لبعض ألانشطة في الحصص التمهيدية** 

•**توفير و تجهيز متطلبات البيئة الصفية:**

من املهم أن يحرص املعلم/ـة على تجهيز البيئة الصفية باملتطلبات التعليمية و التربوية اللازمة قبل إستقبال الطلبة , فيتم تنظيم الصف و توفير الوسائل التعليمية و اللوح الإرشادية , و تنظيم الطاولات على هيئة مجاميع , و يوفر لكل مجموعة جميع المتطلبات اللازمة لأنشطة التعلم ) أقالم و ألوان و أدوات قرطاسية متنوعة( و يوضع شعار املجموعةو جميع ما يرغب المعلم/ة بتوفيره .

و من المهم تجهيز ركن لعرض أعمال الطلبة و منتجاتهم اليدوية و مكتبة إثرائية تعليمية و تربوية تضم كتب تمت مراجعتها من قبل الإدارة قبل عرضها . وفي حال توفر مختبر أو معمل للمعلم/ـة فمن الجميل أن يحرص على تعطير أجواء البيئة الصفية قبل دخول الطلبة كل يوم ,و إن أمكن .. يتم توفير ركن لمقهى يلبي حاجات الطلبه ويساعدهم على المتابعة و التركيز بالشرح,فقد يحضر البعض متعباً أو مربضاً أو مجهداً من سهر. ֦֧֝<br>֧֧֧֩֩֕֓֝֓֝ ہ<br>آ ً

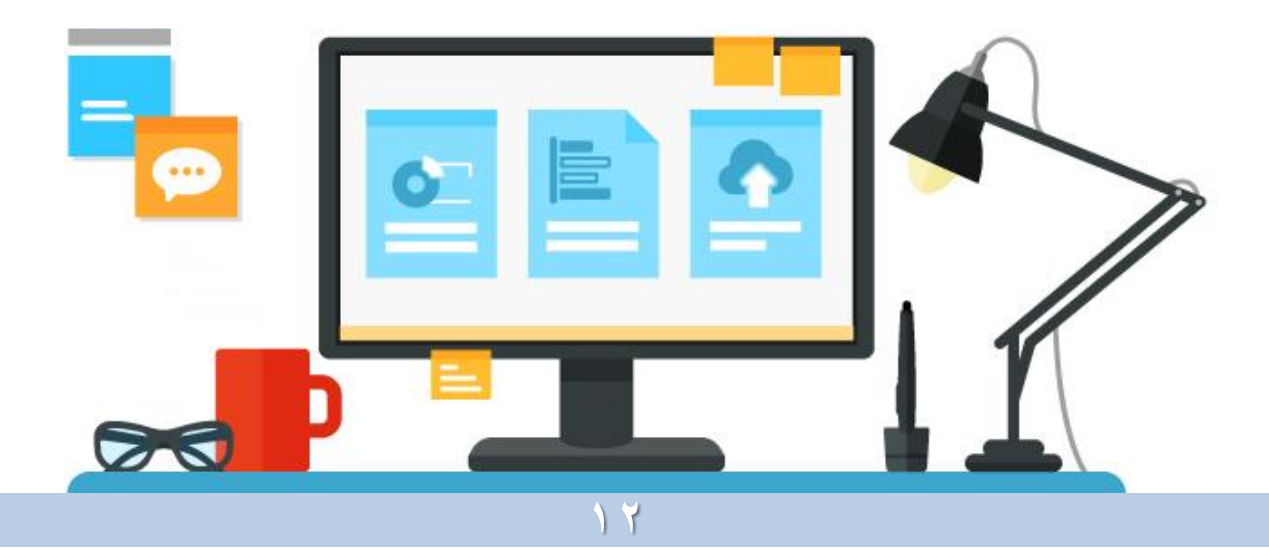

• **عرض للتعريف بمتطلبات املادة و إلاجراءات :**

يساعد العرض التعريفي على ترتيب أفكار املعلم/ـة و تنظيم مراحل أنشطة الحصص التمهيدية , لتسير الحصة بسلاسة و نظام و كفاءة . ومن املهم أن يتضمن العرض سيرة عن املعلم/ـة ليتمكن الطلبه من التعرف على التربوي المسؤول عن تعليمهم طوال العام . كما ينبغي أن يقدم املعلم/ـة إجراءاته و قوانينه العامه , فمن مهارات الإدارة الصفية الجيدة إعلام الطلبه بداية العام الدراسي و بوضوح عن الإجراءات اللازم إتباعها في التعامل و خلال التعلم ليتمكنوا من الإلتزام و

العمل بها , مع التأكيد عليها طوال العام .

• تحميل عرض تعريفي و إجراءات جاهزة و قابلة للتعديل :

<https://drive.google.com/file/d/0B7e9UX9jR91QOXVvb0lKSkt5TXM/view?usp=sharing>

و يمكن أن تقدم متطلبات العرض خلال حصتين أو ثلاث نظراً لما يتطلبه ֧֝<br>֧֝֜֜֜֜֜<sup>֟</sup> من أنشطة و حوارات و مناقشات و تنظيم فرق و لوائح وقوانين , أو يمكن تقسيمه ليقدم طوال حصص الإسبوع التمهيدي الأول .

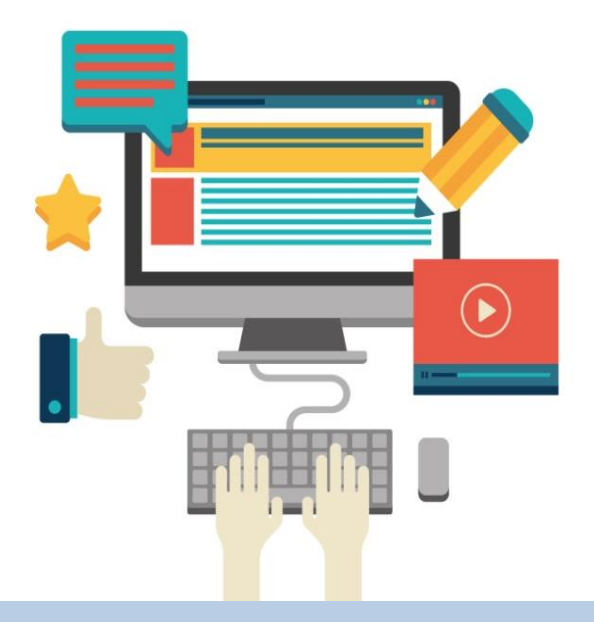

• تحميل كشف تحصيل نقاط القوة لتحسين أداء الطلبه طوال العام :

<https://drive.google.com/file/d/0B7e9UX9jR91QZGJBQjJVb2dteFk/view?usp=sharing>

تم ذكر نقاط القوة في العرض في أساليب تقويم أداء الطلبه , و ينبغي المناقشة حوله بداية العام الدراسي . فالهدف منه بأن يتعلم الطالب دون أن يكون محور تركيزه هو الحصول على الدرجه فقط .

ًفالإخفاق في أحد الأداءات وارد , كأن ينقص في المشاركة مثلاً , و لابد أن نراعي تربويا إختالف و تنوع شخصيات الطلبه , حيث يوجد الطالب ً -<br>أ<br>أ الذكي و الذي لديه إلاجابة و لكنه خجول , و يوجد الطالب الذي يحتاج .<br>أ وقتاً أطول للفهم و الإستيعاب وفقاً لقدراته , و الطالب المشتت لظروف . ֞֝<br>֧֝֩֩֕֓֝֟֘֝֟֓֟֓֟֓֟֓֟֓֟֓֟֓֟֓֟֓֟֓֟֓֟֓֟֓֟֓֟֡֟֩֩֕ لذا .. نقاط القوة توفر لهم مجال بتحسين مشاركتهم بالطريقة التي تناسبهم و تجعلهم يندفعون للتعلم , مثل املشاركة في Edmodo بمعلومات مرتبطةبالدرس أو معلومات إثرائية أوتقديم وسيلةتعليمية يدوية تساعد في التعلم , و غيره من الأفكار الأخرى , فالمجال مفتوح لهم . و بعد أن يقدم الطالب مشاركته , يتوجه مباشرة لسجل نقاط القوه لدى المعلم و يدون أمام إسمه النشاط أو المشاركة الذي نفذها . كذلك الطلبه المشاركين في اللجان الصفية تحسب لهم نقاط قوة . دور المعلم الأن .. عند رصد الدرجات الشهربة يقوم بالإطلاع على أنشطة و مشاركات الطلبة و جهودهم الذاتية من أجل تحسين تعلمهم , ليقوم

بتحسين من يحتاج في أي جانب من جوانب أدائهم , بإستثناء إلاختبار حيث يفضل إدراج سؤال إضافي إختياري بنفس الورقة ملن يرغب بتحسين درجته.

#### • تحميل كشفالتأخر عن حضورالحصة:

<https://drive.google.com/file/d/0B7e9UX9jR91QTnlvdFA1SWQyblE/view?usp=sharing>

يعد أحد أساليب الإدارة الصفية الناجحة ..حيث يوضع الكشف بطاولة عند مدخل الصف , و يتم توضيح و شرح إجراءاته للطلبه بداية العام , ففي حال مصادفة تأخر الطالب بالحضور في وقت الحصة , يقوم بطرق الباب بأدب , ومن ثم التوجه مباشرة للكشف و كتابة سبب تأخره , دون التحدث للمعلم/ـة,وبالتالي ال يشتتويؤثر على سيرالدرس ومقاطعة تعلم الطلبه . و يتوجه مباشرة للجلوس بمكانه .

و في حال تكرار ذلك يتم إتخاذ إلاجراءات التربوية التي تم ذكرها في السجل .

هذا الإسلوب التربوي أطبقه منذ أكثر من عشر سنوات تقربباً , و أؤكد ֧֝<br>֧֚֚֚֚֚֚֝֘֝֟֓֓֓֓֓֓֓֓֓֓֓֓֓֓֓֓֓֟֓֟֓֡֟֩֓֓֓֡֟֓֡֟֓֡֟֓֡֟֓֡֟֓֡֟֓֡֟֓֡֟֓֡֬ بأن له نتيحه و أثر واضح في التقليل من تأخر معظم الطلبة و إلتزامهم بالحضور ,كما حد من تأخرهم بعد وقتالفسحه.

و هو إسلوب يعزز لدى الطلبه قيم متعدده أهمها املسؤولية و إلاحترام وإلالتزام بالوقت.

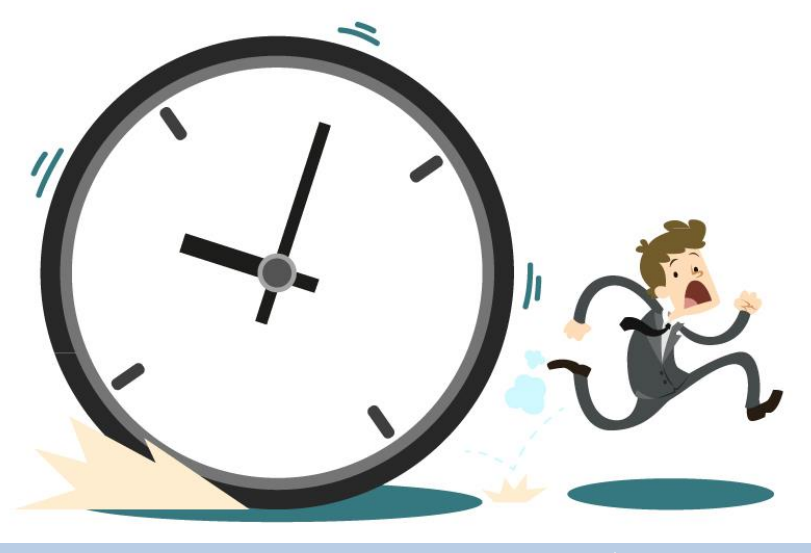

• **توزيع بطاقةالتعرف علىالطالب:**

من الإجراءات اللازم إتخاذها , أن يتعرف المعلم/ة بوضوح على كل طالب كلف بتدريسه , ليعزز ترابطه معهم و يتمكن من معرفة طلابه و يحسن أساليب التواصل . لذا يفضل أن يقدم بطاقةالتعرف على الطالب ليتم تعبئتها و تدوين وسائل التواصل مع الطالب و ولي ألامر و مايرغب الطالب بذكره عن نفسه و مهاراته و طموحاته املستقبلية . كما يمكن أن تكون أداة لقياس مهارات الطلبة التقنية في المادة .

و من ثم يقوم املعلم/ـة بتجميع جميع البطاقات في ملف مخصص للرجوع إليه بإستمرار .

• تحميل بطاقة التعرف على الطالب قابلة للتعديل : <https://drive.google.com/file/d/0B7e9UX9jR91QejJBZWFxWk5qUWs/view?usp=sharing>

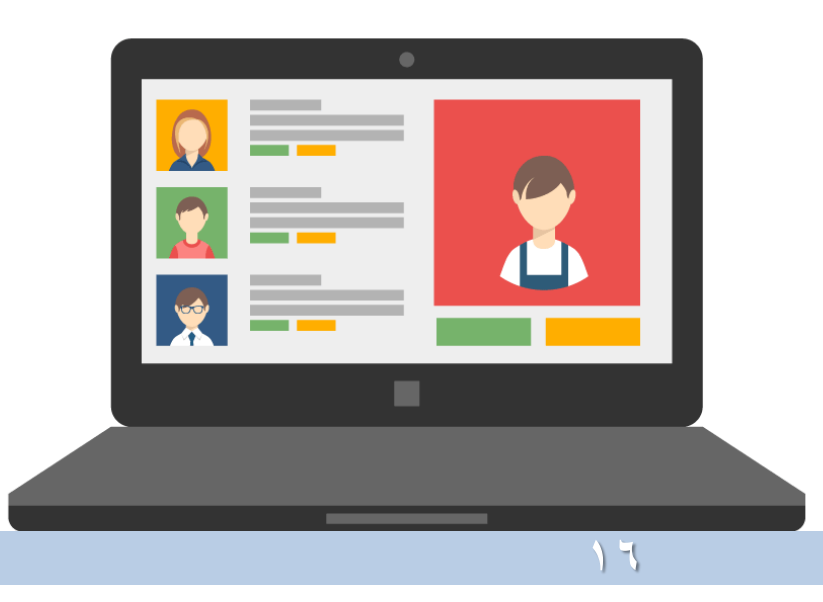

• **توزيع اللجان والفرق الطالبية:**

إن إعتماد املعلم/ـة ألساليب تربوية حديثة لتنظيم سير العملية التعليمية خالل العام .. سيوفر له املساعدة في تسهيل و تيسير مهامه كمعلم/ـة و يقلل من ضغوط املهام املتعددة و املركزية , و سيتجه ًلإعتماد منهج العمل ضمن الفرق المتعددة و التي تعمل كلاً منها وفق

مسؤولياتها على أكمل وجه , حيث سينشئ فرق و يوزع المهام بينهم . سيعزز ذلك من قيم املسؤولية الذاتية و قيم التعاون و العمل بروح الفريق و الصدق و الشفافية في العمل , و ستنمو عالقات إنسانية قائمة على الإحترام المتبادل . و سيشعر لاحقاً كلاً من المعلم/ة و الطلبة י<br>ז ้ فور بداية كل حصة بأنهم فريق واحد يعملون معا بإحترام و تقدير , و **پ**<br>آ سيشعر الطالب بأهميته و دوره و قدرته في العمل التربوي و املتابعة و التقويم ,و ستختفي أجواءالنمط التقليدي الغيرمجدية..والتي تعتمد بأن يكون المعلم هو المتحكم و الطلبه منفذون و ملتزمون فقط .

• تحميل ورقة اللجان الطلابية قابلة للتعديل :

<https://drive.google.com/file/d/0B7e9UX9jR91QZFVPUHJLdmw0NGs/view>

بعض اللجان يمكن أن يكلف بها طالبين مثل اللجنة الإداربة , و يمكن أن يكلف به طالب مثل لجنة الإشراف على وقت الحصة , وقد يتطلب أربعة مثل لجنة ملف الإنجاز و متابعة الكتاب المدرسي , حيث يكلف كل طالب بحمل كشف يضم عشر طلاب مكلف بمتابعتهم دورياً . **بہ**<br>آ و يفضل أن تعلق ورقة اللجان في مكان واضح بمقدمة الصف .

اللجا ن الطلابية ستوفر بنية رائعة لفريق عمل صفى يتشارك ويتحمل من خالله الطلبة مسؤولية تعلمهم و سير الأنظمة بمرونة و سيحفز الجميع لطرح الأفكار و الحلول و زيادة الإنتاجية و سرعة تحقيق الهدف ا<br>أ و مواجهة التحديات المتنوعة معاً

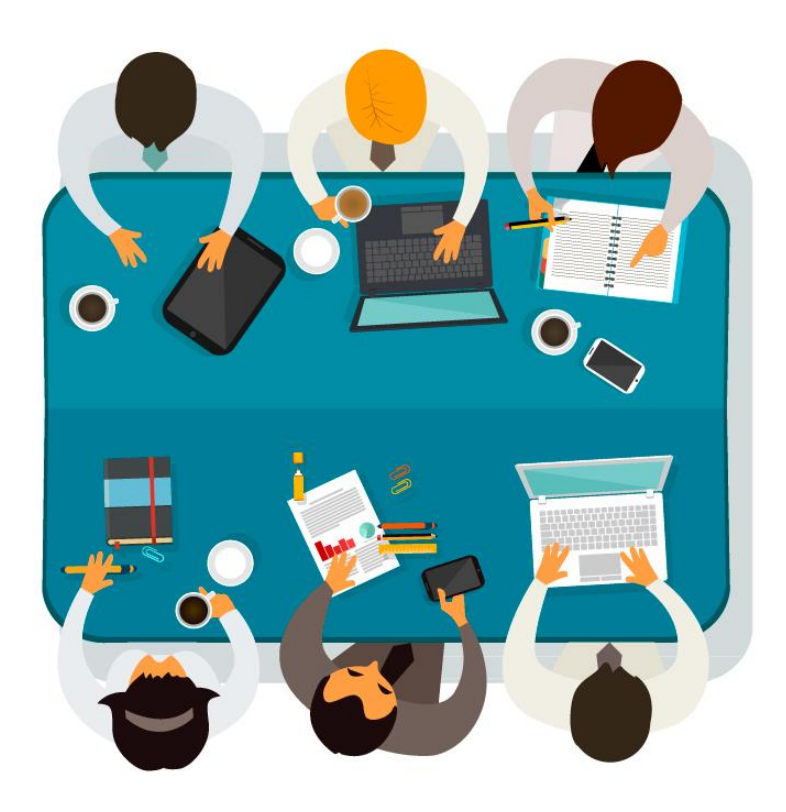

فرق اللجان الطلابية تطبق إحدى مهارات القيادة التربوبة من خالل تفويض الصالحيات و تقديم الثقة و مشاركة الطالب للقرار و املتابعة حيث تقدم إجراءات العمل و التوجيهات لكل فريق و تقدم لهم حرية التنفيذ و العمل الذاتي و يتم متابعة مهامهم وفقاً لزمن و جدول محدد ً<br>أ أو وفقاً لمرئياتهم المقدمة للمعلم /ة نهاية كل إسبوع ا<br>أ<br>أ

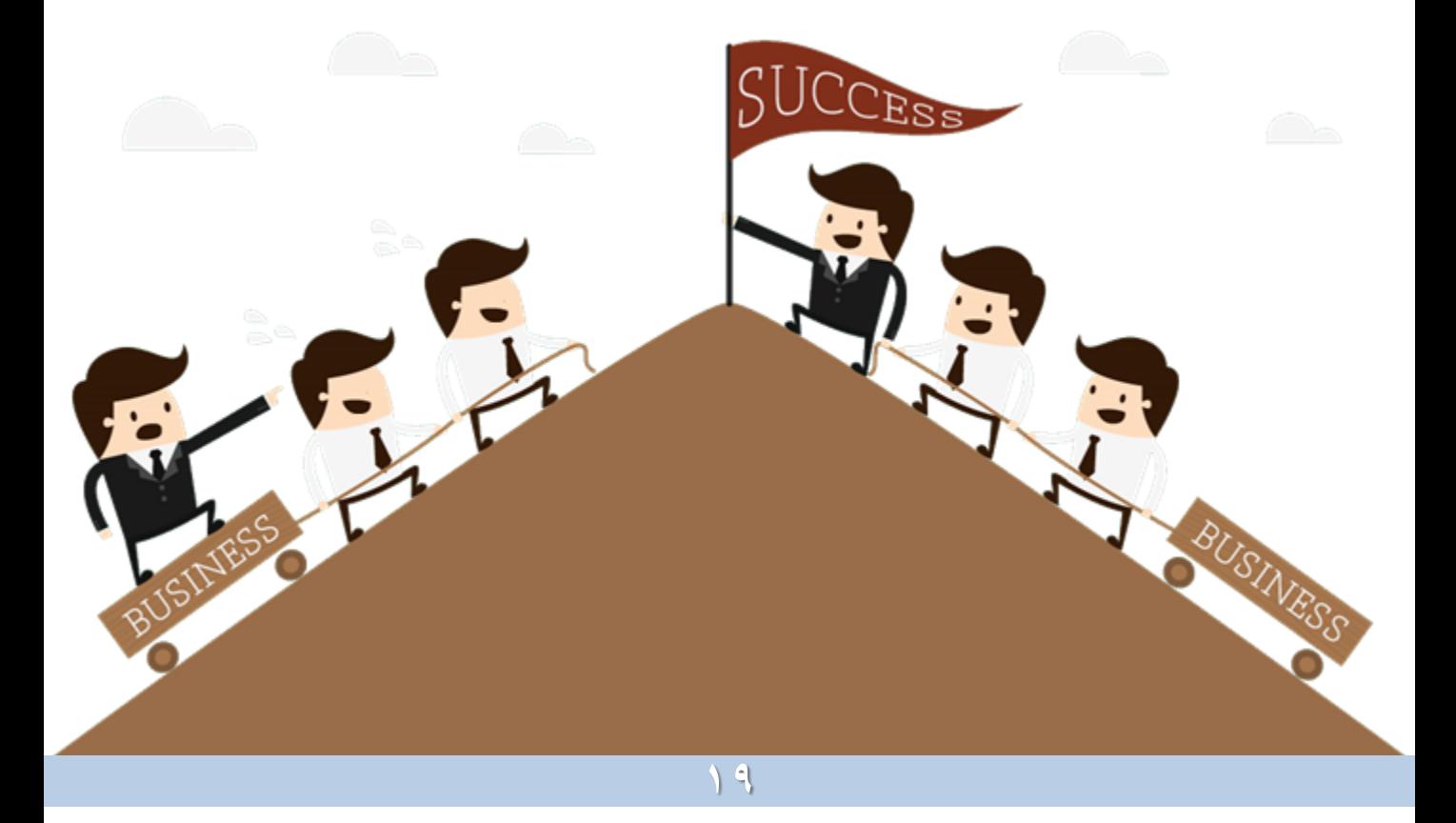

• **تحديد أنماط تعلم الطلبه :**

ينبغي على املعلم / ـة إلاملام بالنظريات و التوجهات التربوية الحديثة و تناول ما يناسب المرحلة العمربة و خصائص المتعلمين ليتم تقديم التعليم و ألانشطة املناسبة لهم . ا<br>أ

فمن المهم تربوياً العمل و التوجه لإستغلال طاقات و مهارات المتعلمين و تحفيزهم نحو التعلم بالأساليب التربوية الصحيحة , للحصول على نتائج و مخرجات ذات قيمة .

و يعد معرفة أنماط تعلم المتعلمين مدخلاً يساعد المعلمين/ات لمعرفة ้ الفروق الفردية لطريقة و أسلوب تعلم كل طالب , حتى يتمكن من تحديد وتقديم ألانشطة املناسبة و الخبرات املتنوعة لنمط تعلم املناسب لكل طالب , وهذا سينعكس على أداء الطلبة و الثقة و الرضا الذاتي بأدائهم مما يحفزهم و يزيد دافعيتهم نحو التعلم و إكتساب المعرفة و المهارات اللازمة و تحقيق نتائج مرضية و تحصيل مرتفع .

• تحميل كتاب إلكتروني «أنماط التعلم – نموذج فارك» : <https://drive.google.com/file/d/0B7e9UX9jR91QQTRHZXR2SFZ6YWs/view?usp=sharing>

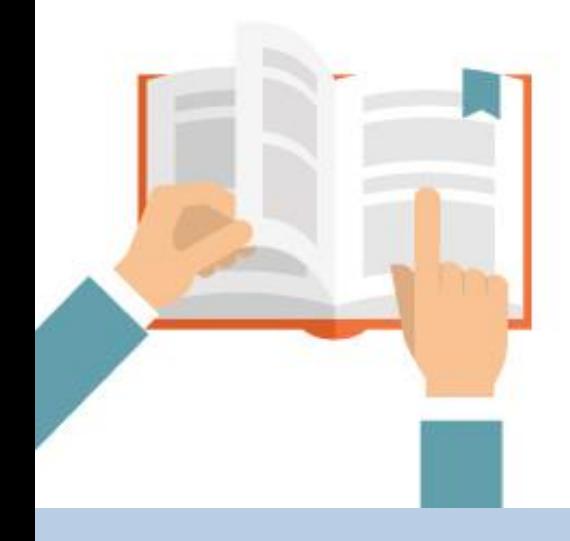

• **صياغة القواعد و إلاجراءات السلوكية بمشاركة الطلبة :**

إشراك املعلم/ـة للطلبة لصياغة و تدوين القواعد و القوانين الصفية يعد أحد أساليب و مهارات الإدارة الصفية المتميزة , و التي ستساعد على إستشعار الطالب لدوره في وضع الأنظمة وضبط السلوكيات و تقويمها . و ستدفعه للإلتزام بها لكونه مشارك بصياغتها و تعميمها على الصف.

• تحميل ورقة القواعد الصفية قابلة للتعديل :

<https://drive.google.com/file/d/0B7e9UX9jR91QR3BvRlJGRG5VTkE/view?usp=sharing>

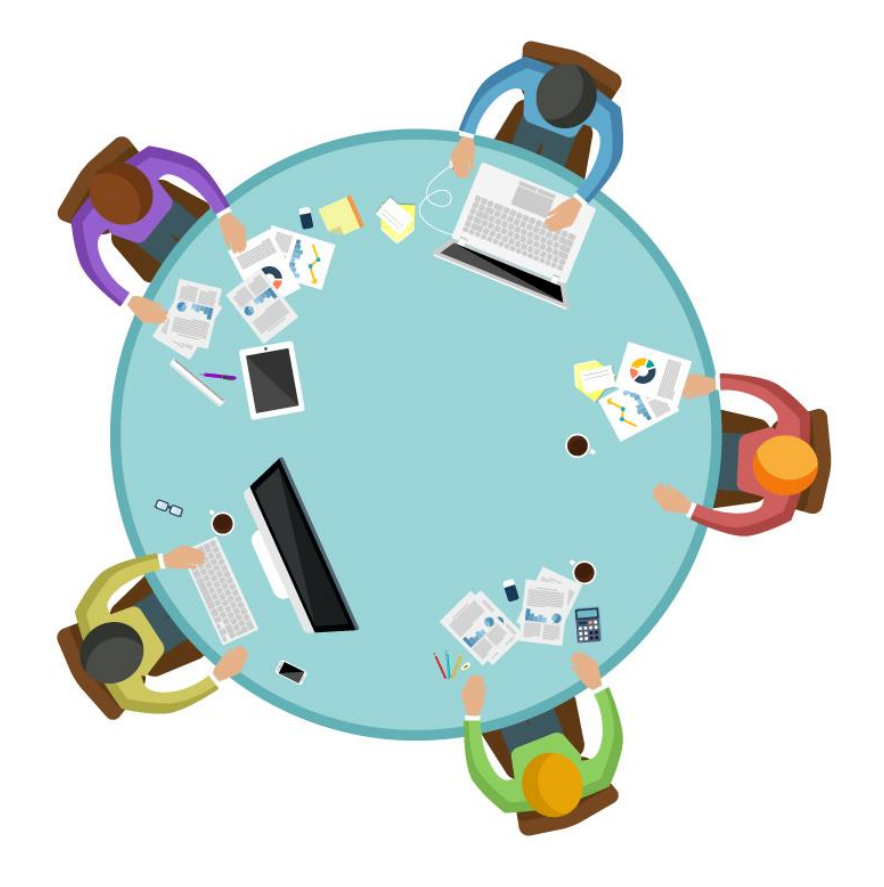

كذلك يجب أن يضبط المعلم/ة بعض السلوكيات الخاطئة التي قد تصدر من الطلبه خلال العام , فيتم تقسيم الطلبه لست مجموعات و يقدم لكل مجموعة ورقة تحوي على سلوكيات غير مرغوب بها . و يطلب بأن يتناقشوا معا ملدة عشر دقائق في كل مجموعة لوضع »إلاجراء التربوي« ֧ׅ֧֧֧֧֧֧֧֧֧֧֝֓֝֝֟֝֟֝֟֓֝֓֝֝֓֝֬֝֓֝<br>֧֧֧֧֧֧֧֧֧֧֧֧֧֧֧֧֝֩֩֝֬֝֓֝֓֝֬֝֓֝֬֝֓֝֬֓֝֓֝֬֝֬֓֝<br>֧֧֧֖֖֖֖֖֖֖֖֧֧֖֧֚֚֚֚֚֚֚֝֬֩֝֝֬֝֬֟֩֞ املناسب إتخاذه من قبل املعلم/ـة حل صدور كل سلوك . ومن املهم أن نبتعد عن كلمة «عقوبة» .

بعد ذلك يتم مناقشة كل سلوك غير مرغوب به و معرفة رأي و إقتراح كل مجموعة , ومن ثم الإتفاق على إجراء واحد و تدوينه في ورقة جديدة . ومن المهم أن تكون الإجراءات المتخذة مناسبة تربوياً , فمثلاً إذا لم يتم حل ا<br>أ ا<br>أ الواجب , يعطى الطالب سؤال إضافي لحله , و ال يعتمد إعادة كتابة الواجب عدة مرات حيث منع وزاريا . و في حال تحدث طالبين يمكن ً<br>أ فصلهم عن الجلوس معاً لمدة إسبوع , و عند مضغ اللبان يتم كتابة مقالة **ب**<br>أ عن أضرار اللبان , ويمكن لبعض السلوكيات إقتراح تقديم أنشطة إذاعية أو معلومات إثرائية جديدة أو تفعيل لنشاط السنة النبوية , وغيره . و ينبغي على المعلم/ة أن يناقش أولاً إقتراح كل مجموعة و يحاول أن ً

يقنعهم بطريقة غير مباشرة إلعتماد إجراء تربوي يراه مناسب و يشعرهم بأن ذلك تم من قبلهم . و في حال وضع الطلبه لإجراءات صارمه , يذكرهم بأنها ستطبق عليهم و ليست عليه ليعتمدوا إجراء أخر مناسب. • تحميل ورقة الإجراءات التربوية للسلوكيات قابلة للتعديل :

<https://drive.google.com/file/d/0B7e9UX9jR91QMzBHcWJsWmdaSXc/view?usp=sharing> و يتم وضع ورقة القوانين الصفية و إلاجراءات السلوكية في مكان واضح بمقدمة الصف لمتابعتها بإستمرار . •**التعاون مع املرشد الطالبي/ـة للتعريف باألنظمة و ألانشطة:**

يمكن أن يتعاون املعلم/ـة مع املرشد الطالبي/ـة إلستضافته و تخصيص جزء من الحصة للمرشد من أجل التحدث مع الطلبه ,ليقدم توضيح مختصر ألهم التوجيهات و إلارشادات و التعليميات السلوكية و القيم الوطنية و الدينية و بعض ألانظمة املدرسية السلمية , و يعرض الأنشطة التربوبة و اللاصفية المتاحة من قبل الإرشاد المدرسي و يحفز الطلبة للمشاركة طوال العام و يشجعهم على طرح الأفكار و التعاون و التطوع في أي وقت .

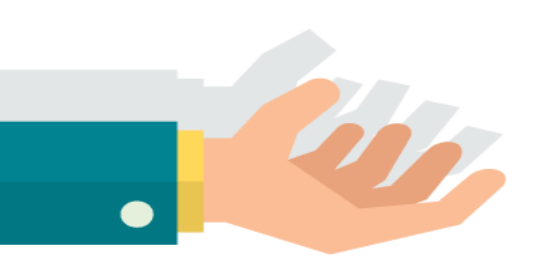

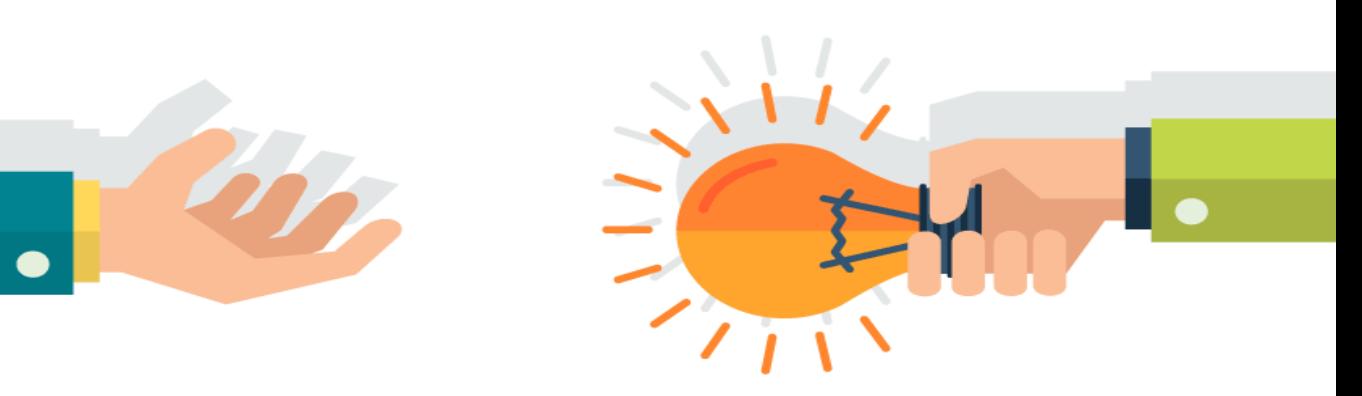

#### • **تقديم ورشعمل مختصرة :**

من الجيد أن تتضمن أنشطة الحصص التمهيدية تقديم ورش عمل يراها المعلم/ة مناسبة لتعلم الطلبة خلال العام الدراسي . و من هذه الورش : ورشة خريطة العقل الذهنية , و التي تكسب الطلبة مهارات تصميمها , ومن ثم يتم تطبيق عملي حول ما تم تعلمه من خلال تقديم ورقة تحوي على مقال نصى و يطلب من الطلبة تحويلها لخريطة عقل ذهنية , و من الجيد أن يعرض املعلم أفضل الخرائط املنفذة في كن مخصص لها في الصف .

هدف من ذلك .. توظيف المهارات التي تم تعلمها في رسم خرائط العقل الذهنية خلال أنشطة التعلم أو بنهاية كل حصة كإغلاق للدرس أو لتلخيص املفاهيم نهاية كل وحدة .

• تحميل ورشة عمل مختصرة لخريطة العقل الذهنية :

<https://drive.google.com/file/d/0B7e9UX9jR91QNDFoLXlrQnpjMTA/view?usp=sharing>

تحميل ورقة بمعلومات نصية توزع على كل طالب ليتم تلخيصها :

<https://drive.google.com/file/d/0B7e9UX9jR91QeDBGcFFxR2d6eDA/view?usp=sharing>

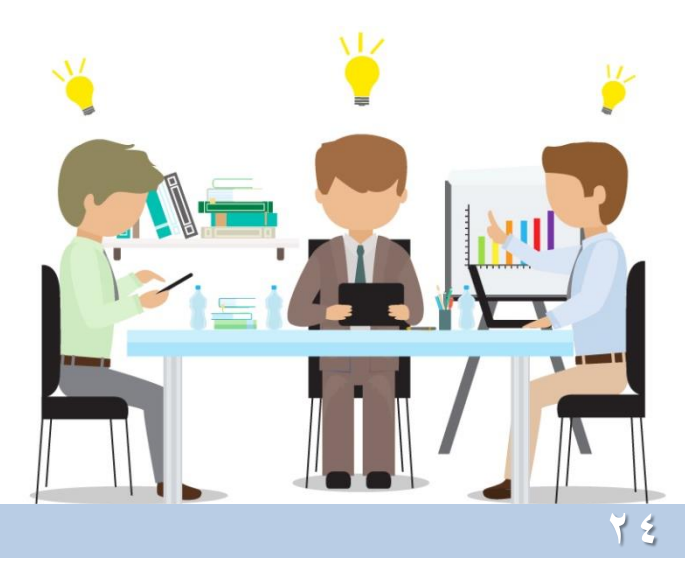

### • **إختبار قبلي ملنهج حاسب :2**

يحدث التقويم القبلي قبل عملية التعلم و يهدف إلى تحديد درجة و مدى إمتالك املتعلمين للمعارف و املهارات الالزمة للتعلم الجديد , و ما هي المفاهيم التي يتقنها الطالب , فهي أداة هامة لقياس و معرفة القدرات المتوفرة قبل البدء بتدريس المنهج . لذا ال بد من وضع أسئلة عامة و مختصرة ملفاهيم و مهارات محتوى

المنهج الجديد و إختبار الطلبه به , و قياس مدى تمكنهم لإتخاذ الإجراءات المناسبة .

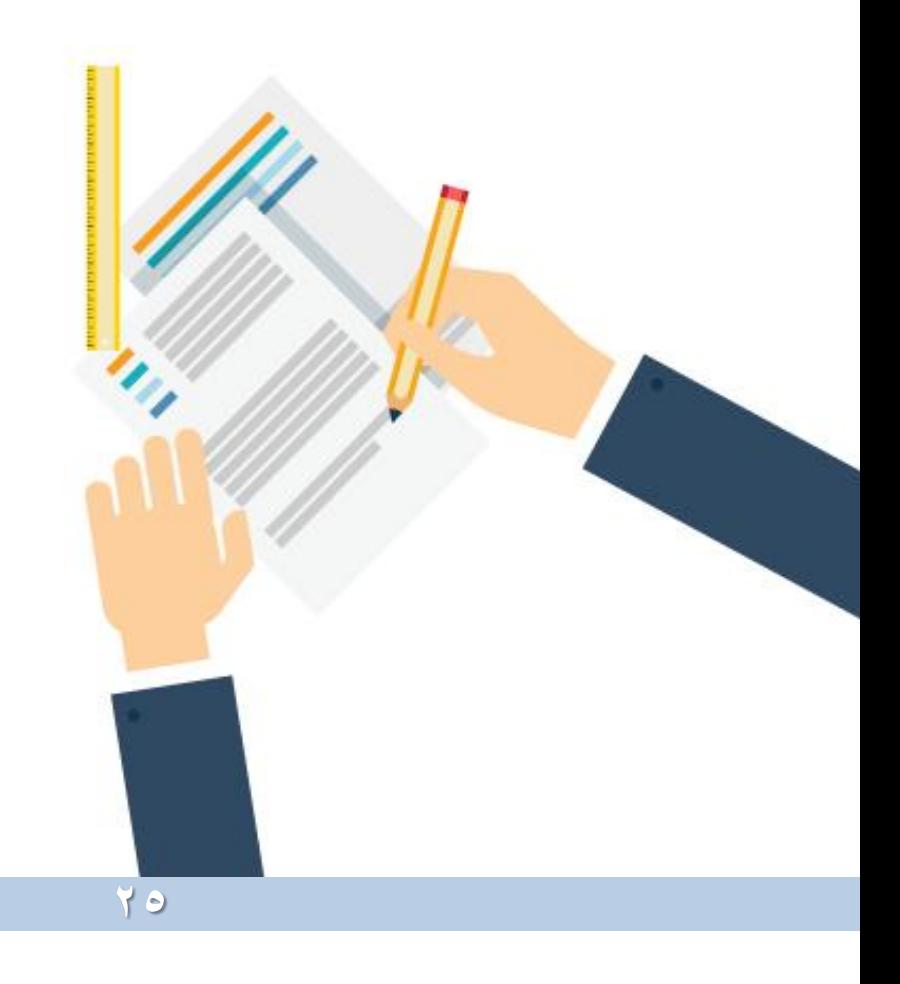

•**التعريف بأحد أنظمةإدارةاملحتوىإلالكتروني :**

إعتماد المعلم/ة لأحد أنظمة إدارة المحتوى الإلكتروني مثل Edmodo سيحسن من مخرجات العملية التعليمية و التربوية , و يعزز من تطبيق التعلم إلالكتروني و تطبيق إستراتيجيات تقنية حديثة مثل الصف المقلوب , و يوفر التواصل الإلكتروني المستمر مع الطلبه خارج المدرسة و متابعتهم و تقويم مهامهم إلكترونياً وتقديم إختبارات إلكترونية , و إتاحة نہ<br>آ الفرصة للطلبة للمشاركة في المحتوى المرتبط بالدرس و إثرائه .

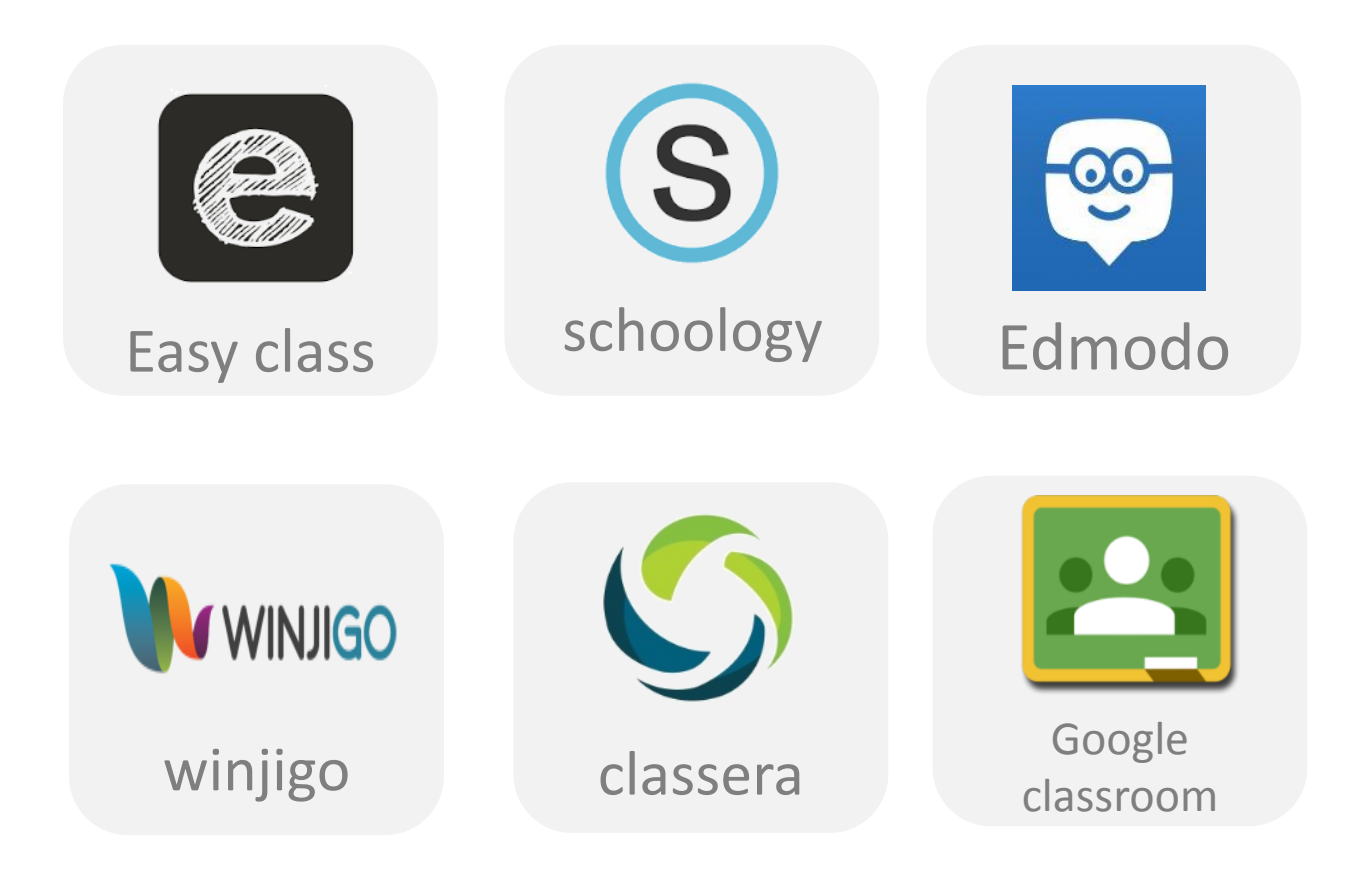

توظيف نظم إدارة المحتوى الإلكتروني في العملية التعليمية سيحفز الطلبه على المشاركة و تفعيل دورهم في التعلم الذاتي و تعلم ألاقران و مشاركة ألافكار و تدوين املقترحات و الخبرات و روابط مصادر المعلومات بحربة في بيئة تقنية أمنة فلن يصبح املعلم هو املصدر الوحيد للمعلومة , و سيتشارك بذلك جميع الطلبة

لذا ينبغي أن يتقن المعلم/ة توظيف التقنيات الحديثة بمهارة و تخطيط جيد وفقاً للمهارات التي يرغب بتعزيزها ا<br>أ

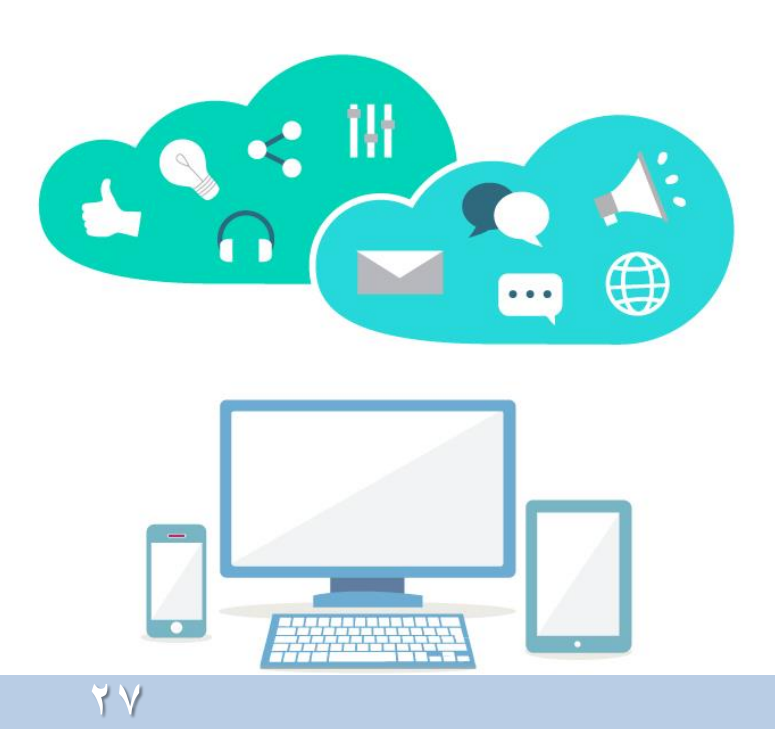

• **إجتماع بدايةالعام الدراس يمع معلماتالتخصص:**

من المهم أن يتم عقد إجتماع لمعلمي/ات التخصص بداية العام الدارسي يتم من خلاله التواصل و التعاون معاً و مناقشة جميع المتطلبات التربوية ا<br>أ و التعليمية و التحديات و الفرص و طرق التعامل معها و ألاساليب التقنية و التربوية الحديثة و المقترحات .

و يتم توقيع الجميع على محضر الإجتماع بعد إعتماد التوصيات , ومن ثم إعتماده من قبل إدارة المدرسة , و وضع المحضر في ملف المادة المشترك .

• تحميل محضر إجتماع بدايةالعام الدارس يقابل للتعديل :

<https://drive.google.com/file/d/0B7e9UX9jR91QRjhUQlZoUFJDY1E/view?usp=sharing>

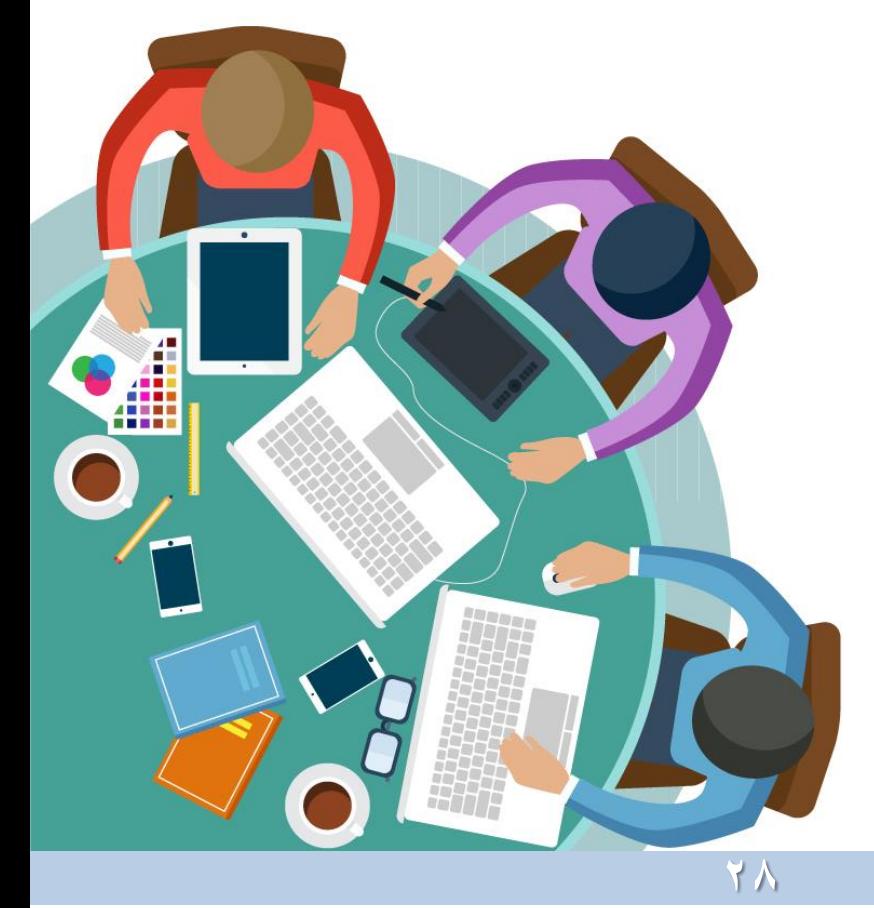

يجب أن يظهر المعلم مرونة و إنضباط تربوي مناسب خالل تنفيذ ألانشطة في الحصص التمهيدية و يركز على توظيف إشارات الجسد الملائمة في المواقف و إلاتزان و التريث خالل التواصل مع الطلبة و أن يعتمد الإبتسامة دون مبالغة و يبتعد عن القسوة و التعالي على الطلبة فما يظهره بداية العام .. سيحدد كيف سيتعامل و يتواصل معه طالبه طوال العام

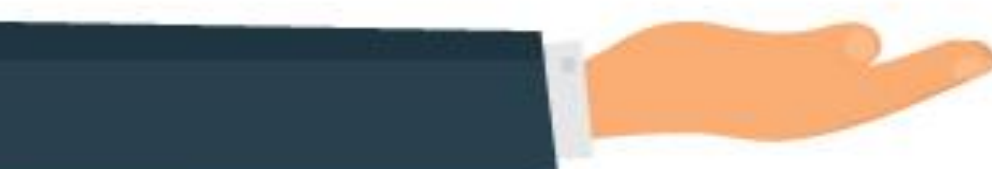

املعلم هو قائد و موجه و محفز يدعم التواصل مع طالبه و يحفزهم نحو التعلم و المشاركة و الإنطلاق بداية العام الدارسي بجد و عزيمه

و في الواقع .. يحترم الطالب املعلم الجاد و املتميز الذي يظهر إهتماماً نحو تعلم و دعم طلابه ً و يقدر ويحترم قدراتهم وشخصياتهم

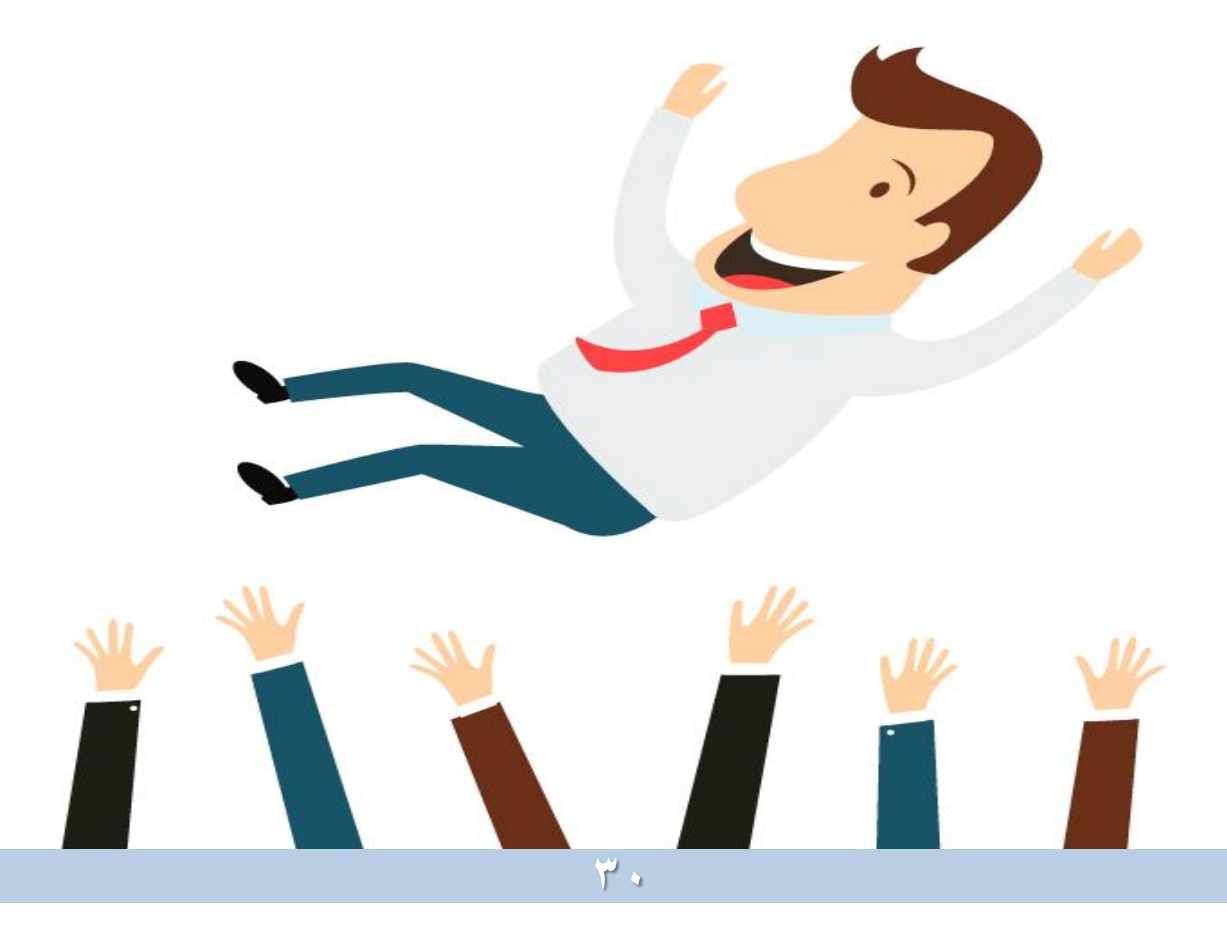

و كقائد .. ينبغي أن يبث املعلم/ـة لدى طالبه قيم و محفزات واضحة و ثابتة في بداية العام الدارسي فيشجعهم على تحمل المسؤولية و التفاعل فيما بينهم و يقدم فرصة لإختيار الطريقة التي يودون تنفيذ أعمالهم بها بمرونه و يسر وفقاً للظروف المختلفة .<br>أ و يتجنب النقد القاس ي و ينمي لديهم إلاصرار و يطور أهداف و يقدم حوافز و تعزيز ملائم و يظهر الإعجاب بمهارات و أداء الطلبه مهما كانت بسيطة

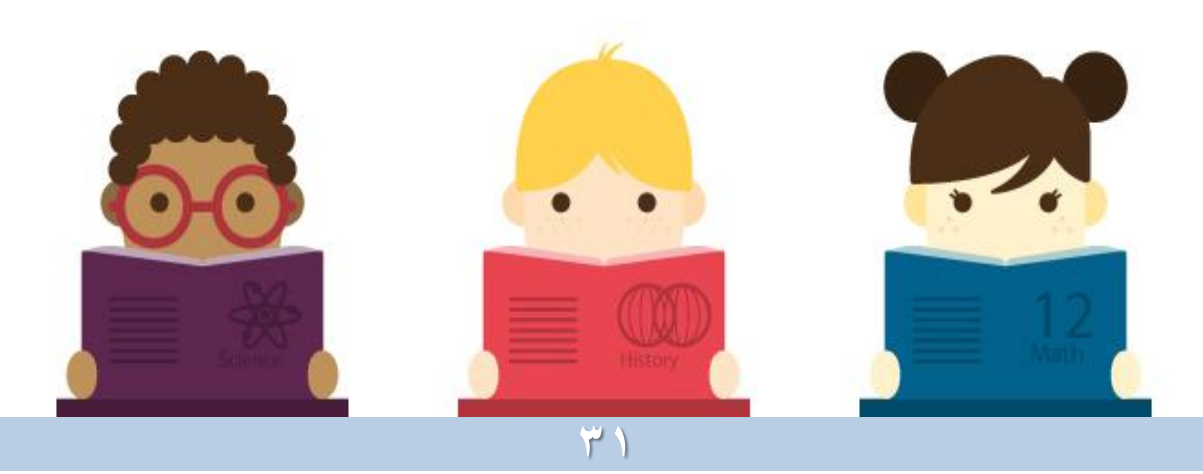

#### **ً مؤثرا وقائدا كن معلما ً ً**

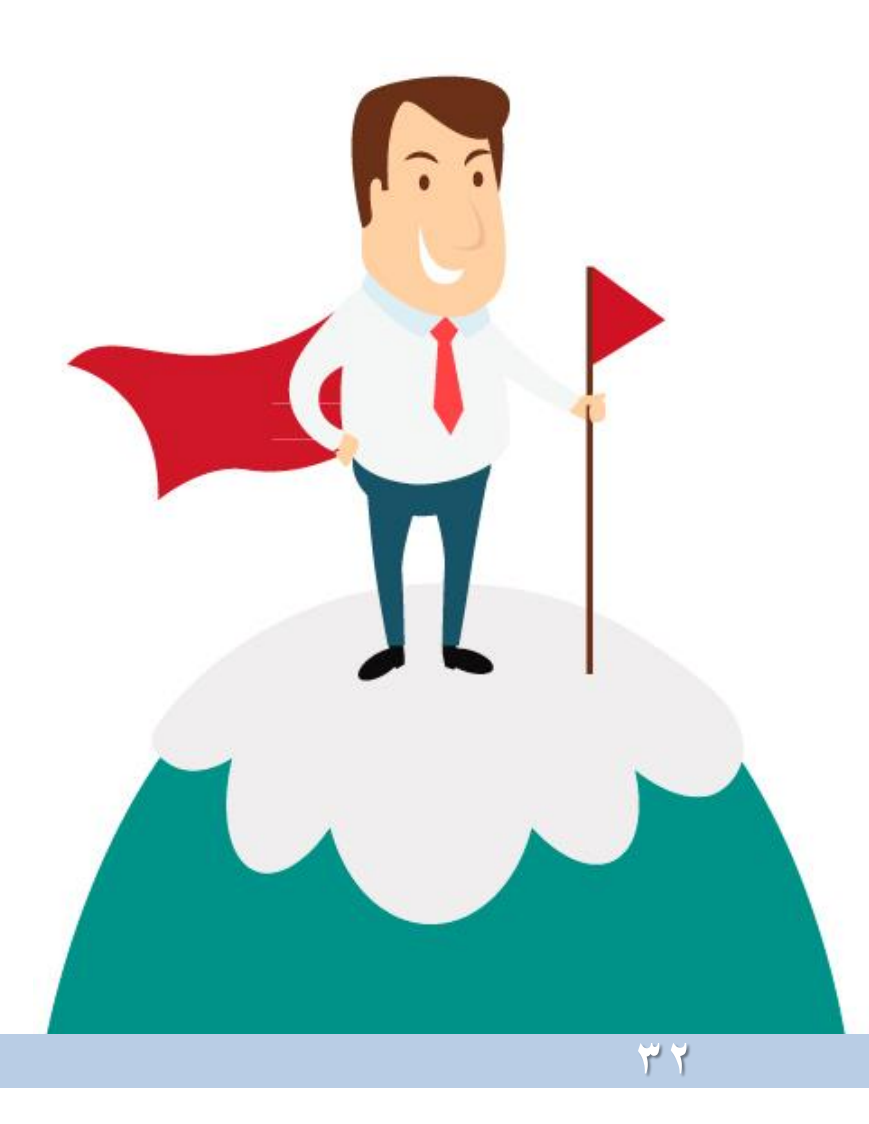

## **للتواصل**

**نورة صالحالذويخ**

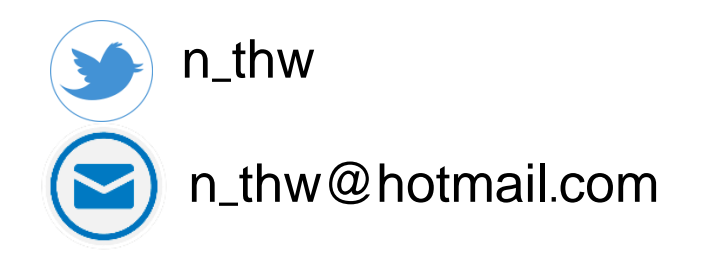

أسأل الله أن يجعله علماً ينتفع به .. نورة الذويخ **ً**